# **DUMPSQARENA**

## **RSA Certified SE Professional in Data Loss Prevention Exam**

**[RSA 050-SEPRODLP-01](https://dumpsarena.com/exam/050-seprodlp-01/)**

**Total Questions: 10 Version Demo**

[https://dumpsarena.com](https://dumpsarena.com/) [sales@dumpsarena.com](mailto:sales@dumpsarena.com)

#### **QUESTION NO: 1**

Assuming that bandwidth is not a constraint, how many DLP Network Sensors would you plan for an RSA DLP Network deployment?

- **A.** One
- **B.** Four
- **C.** One per DLP Network Controller
- **D.** One per egress point of the network

#### **Answer: D**

#### **QUESTION NO: 2**

Which RSA DLP component is used to manage and update the appliances within a DLP Network deployment?

- **A.** Sensor
- **B.** Interceptor
- **C.** Network Controller
- **D.** Enterprise Coordinator

**Answer: C**

#### **QUESTION NO: 3**

How many RSA DLP Network Controllers are required for each DLP Network deployment?

### **DUMPSOARENA**

- **A.** One
- **B.** Two
- **C.** One for each network appliance deployed
- **D.** One for every 5 network appliances deployed

**Answer: A**

#### **QUESTION NO: 4**

In a situation where the RSA DLP Enterprise Manager fails to respond, one solution is to verify that the Enterprise Manager Service is running. What is the name of this service?

- **A.** EM Starter
- **B.** DLP EM Init
- **C.** RSA DLP Init
- **D.** RSA DLP Enterprise Manager

#### **Answer: D**

#### **QUESTION NO: 5**

Which directory on an RSA DLP Network Controller appliance acts as the base location for configuration and status information?

- **A.** /etc/bin
- **B.** /opt/rsa/sensor
- **C.** /opt/rsa/controller
- **D.** /opt/bin/controller

**Answer: C**

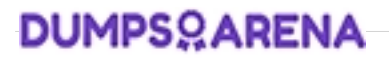

#### **QUESTION NO: 6**

Which statement is correct concerning the SQL Server Express database in relation to the RSA DLP deployment?

**A.** The SQL Server Express database is never used for test deployment.

**B.** The SQL Server Express database is preferred for DLP Datacenter deployments.

**C.** The SQL Server Express database is much faster than the full SQL Server database.

**D.** The SQL Server Express database is not as robust or fast as the full version of the SQL Server database.

#### **Answer: D**

#### **QUESTION NO: 7**

How many instances of the Enterprise Manager are required for an RSA DLP deployment?

**A.** None

**B.** One for each appliance deployed

**C.** One for the entire RSA DLP deployment

**D.** One for each RSA DLP product deployed

**Answer: C**

#### **QUESTION NO: 8**

Credentials allow an RSA DLP user to store authentication information, removing the need to re-enter the same login and password multiple times within the RSA DLP Enterprise Manager. What parameter is used to identify who can use a particular credential?

- **A.** The role(s) assigned to the credential
- **B.** The user ID assigned to the credential
- **C.** The login ID assigned to the credential
- **D.** The group ID assigned to the credential

**Answer: A**

#### **QUESTION NO: 9**

Which tool can be used to verify that packets are being seen by the analysis card of an RSA DLP Network Sensor?

- **A.** tcp
- **B.** ping
- **C.** netmon
- **D.** tcpflowx

#### **Answer: D**

#### **QUESTION NO: 10**

Which RSA DLP product is focused on protecting Data in Motion?

**A.** RSA DLP Network **B.** RSA DLP Endpoint

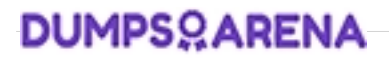

**C.** RSA DLP Navigator **D.** RSA DLP Datacenter

**Answer: A**

DumpsArena - Pass Your Next Certification Exam Fast! [dumpsarena.com](https://dumpsarena.com/)